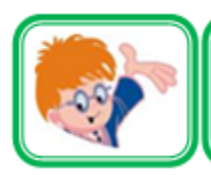

ИНФОЗНАЙКА-2015  $1 - 2$ международная дистанционная игра-конкурс ΚЛ. для школьников по информатике

# **Кодирование информации**

**№ 1.** Для обозначения букв русского алфавита используют флажковую азбуку:

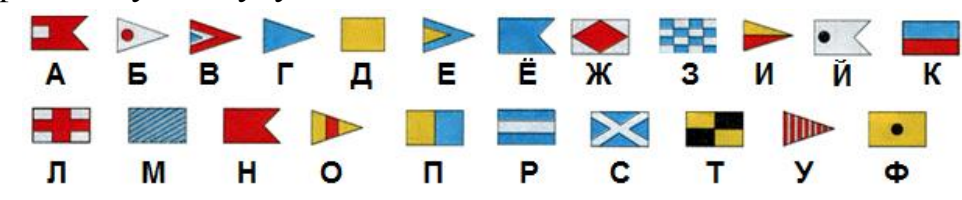

Определите, что обозначает данное сообщение:

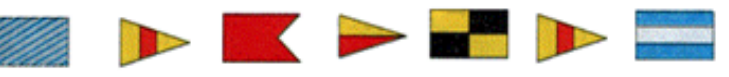

1) компьютер; 2) монитор; 3) клавиатура; 4) процессор. **№ 2.** Какое устройство для компьютера зашифровано в ребусе?

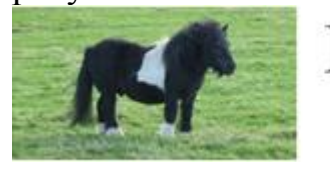

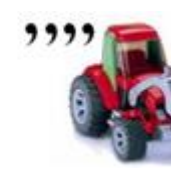

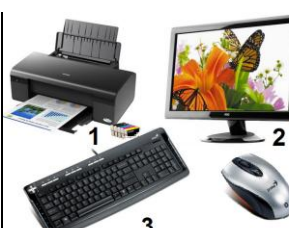

**№ 3.** Повредилась память компьютера, и перепутались буквы в словах. Расставь правильно буквы, чтобы получилось слово, связанное с компьютером.

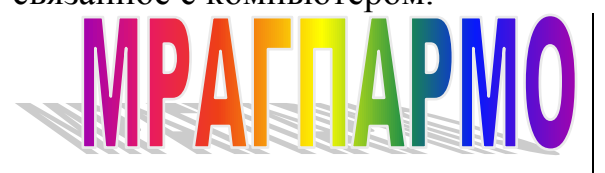

- 1) Алгоритм;
- 2) Калькулятор;
- 3) Программа;
- 4) Компьютер.

# **Алгоритмы**

**№ 4.** В сказке о репке описан алгоритм вытягивания репки. На рисунке он перепутан. Установи правильную последовательность в алгоритме.

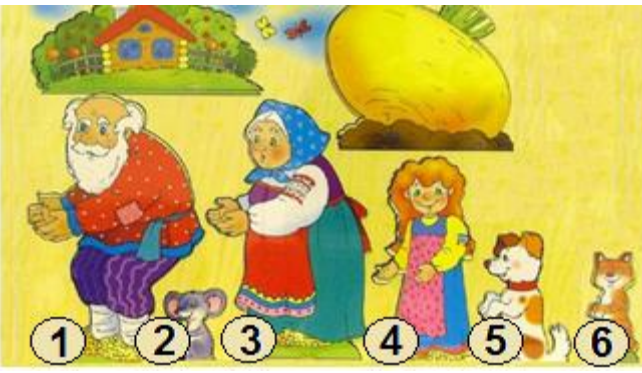

1)3-1-4-6-5-2; 2)1-2-3-4-5-6; 3) 1-3-4-5-6-2; 4)1-3-2-4-6-5.

**№ 5.** В первую строчку таблицы запиши в клетки по буквам слово, означающее предмет на рисунке. Затем выполни команды по алгоритму:

- поменять местами буквы «а» и «е»;

- букву «а» заменить на букву «о».

Полученное слово:

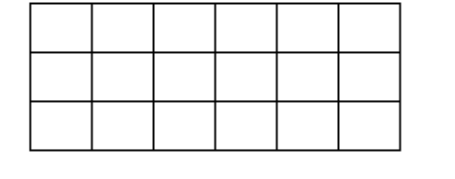

- 1) Монета;
- 2) Память;
- 3) Модель;
- 4) Печать.

# **Моделирование**

**№ 6.** Если квадратики можно собрать в прямоугольник, то их называют «золотым сечением». Из квадратиков золотого сечения собрана фигура. На что она похожа? Дай ей название.

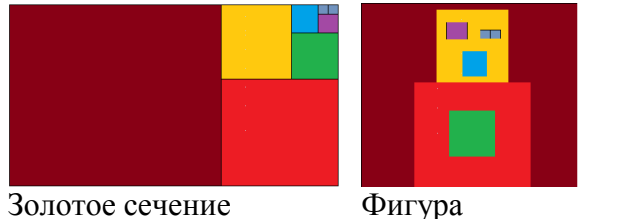

1) Матрешка;

2) Робот

подмигивает;

- 3) Сторож;
- 4) Снеговик.

**№ 7.** Искусство складывать фигурки из бумаги – оригами, родилось в Китае, но большее распространение получило в Японии. Было сложено несколько фигурок из бумаги и им дали названия. Но одно название не подходит фигурке. Какое?

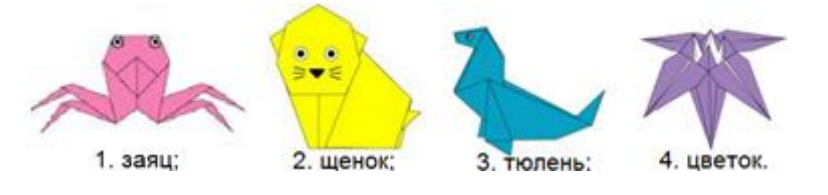

**№ 8.** Почему среди шахматных фигур есть слоны, ферзи и кони?

1) Шахматы – это модель армии в азиатских странах;

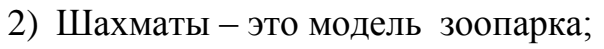

- 3) Шахматы это модель фермерского хозяйства;
- 4) Шахматы это модель сказочного королевства.

**№ 9.** У каждого народа свои куклы, которые отражают быт и костюмы людей, их создавших. На рисунке найди куклу русских малышей.

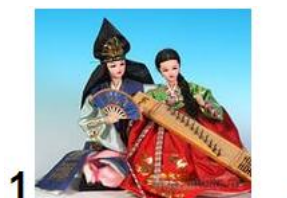

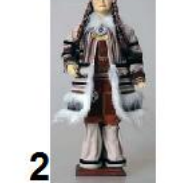

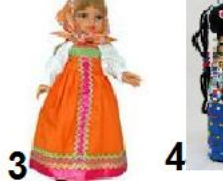

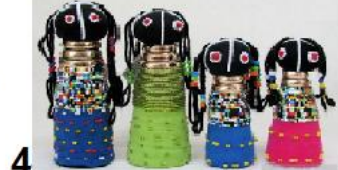

**Информационная безопасность**

**№ 10.** Пчелка перелетала с лепестка на лепесток цветка по графу, изображенному на рисунке. В результате получилось слово. Что оно означает?

начало

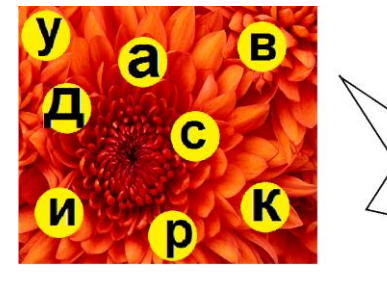

1) Алгоритм; 2) Средство

печати;

3) Модель;

4) Вредоносная

программа.

**№ 11.** Может ли человек заразиться компьютерным вирусом?

1) да; 2) нет; 3) да, если вирус особенный.

# **Устройство компьютера**

**№ 12.** Для снеговика ребята решили вылепить компьютер. Однако они забыли слепить очень важную его часть, без которой настоящий компьютер не сможет работать. О какой части компьютера идет речь?

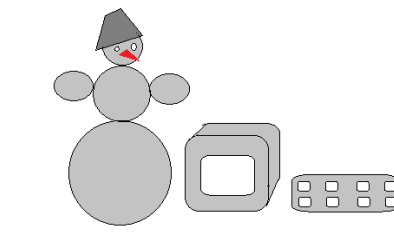

- 1) Компьютерная мышь;
- 2) Динамики;
- 3) Вебкамера;
- 4) Системный блок.

**№ 13.** Какое из устройств компьютера называется монитором? (см. рисунок справа)

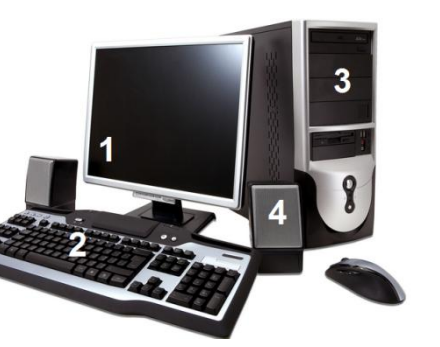

**№ 14.** У Инфознайки и Спасателей перепутались провода компьютерных устройств. Какое устройство у Инфознайки?

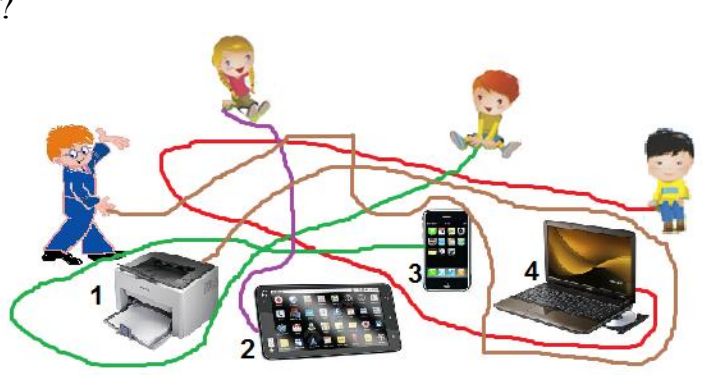

**№ 15**. Пройди по лабиринту и собери по буквам слово. Найди на рисунке устройство, означающее это слово.

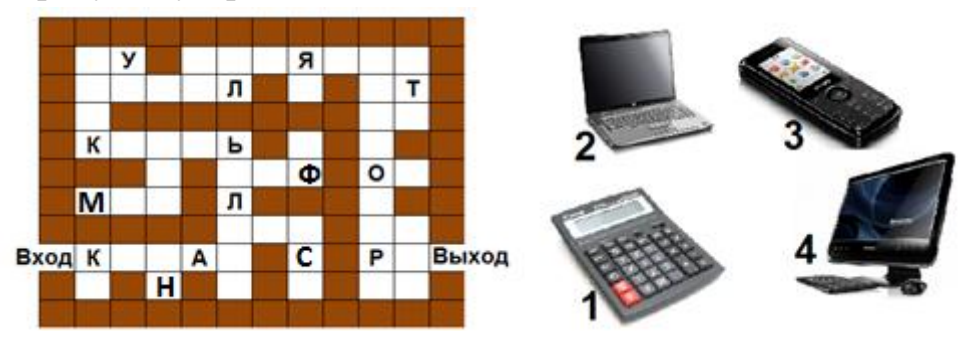

#### **Системы и множества**

**№ 16.** Школьный двор покрылся льдом. Ребята разбили лед на куски. Какой из кусков не с этого школьного двора (фигуры перевернуты)?

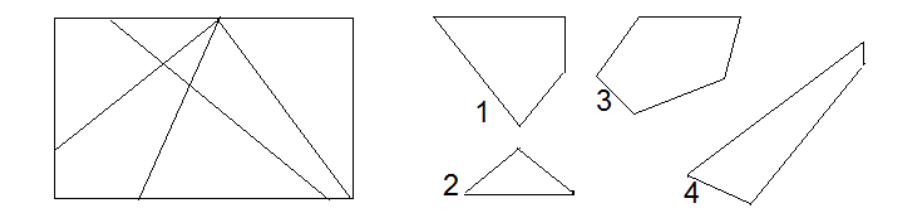

**№ 17.** Установлены пищевые цепочки между животными и тем, что они едят. Одна цепочка установлена неверно. Какая?

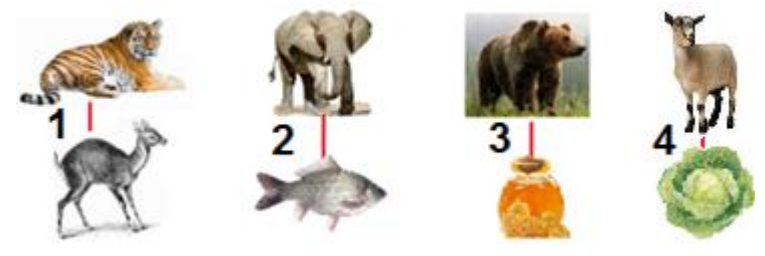

# **Социальная информатика**

**№ 18**. В магазинах детских игрушек информация на товаре

записана на специальном штрих-коде. С помощью какого устройства считывают штрих-код?

1) принтер; 2) сканер;

3) компьютер; 4) кассовый аппарат.

**№ 19**. В социальных сетях используют много слов английского происхождения. В таблице записаны слова, их английский вариант и пояснение. Какое пояснение дано неверно?

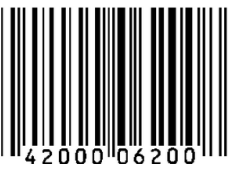

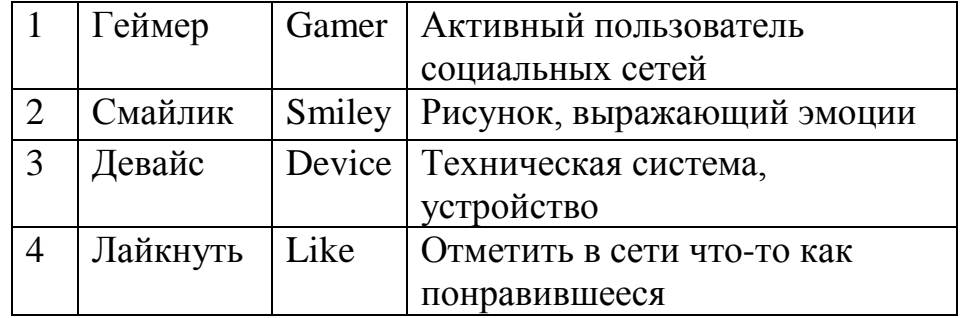

**№ 20.** На рисунке представлены три игры для планшетов и одна сетевая игра. Найди ее.

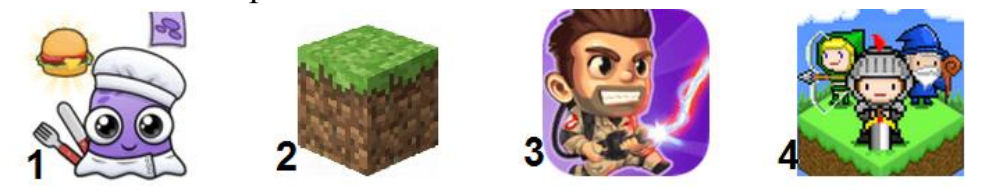

пяти квадратиков. Найди его.

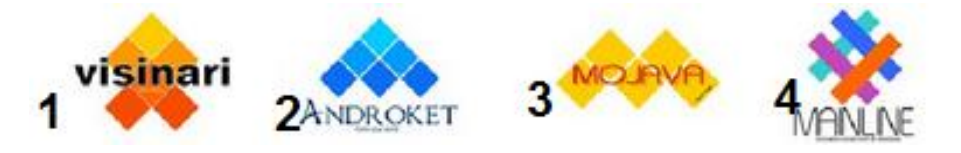

#### **Задачи на вычисления**

**№ 22.** Самой первой компьютерной игрой стал симулятор верные? ракеты, созданный Томасом Голдсмитом Младшим (англ. Thomas T. Goldsmith Jr.) и Истл Рей Менном (англ. Estle Ray Mann). Игра была разработана 73 года назад, а патент получен на шесть лет позже. В каком году был получен патент на игру?

1) 1942; 2) 1941; 3)1948; 4) 1936.

**№ 23**. В [1957 году](https://ru.wikipedia.org/wiki/1957_%D0%B3%D0%BE%D0%B4) Л. И. [Куприянович](https://ru.wikipedia.org/wiki/%D0%9A%D1%83%D0%BF%D1%80%D0%B8%D1%8F%D0%BD%D0%BE%D0%B2%D0%B8%D1%87,_%D0%9B%D0%B5%D0%BE%D0%BD%D0%B8%D0%B4_%D0%98%D0%B2%D0%B0%D0%BD%D0%BE%D0%B2%D0%B8%D1%87) (Россия) создал экспериментальный образец мобильного телефона ЛК-1 весом 3 кг. В последующих образцах [1958 года](https://ru.wikipedia.org/wiki/1958_%D0%B3%D0%BE%D0%B4) вес мобильных телефонов был снижен в 6 раз, а в [1961](https://ru.wikipedia.org/wiki/1961_%D0%B3%D0%BE%D0%B4)  [году](https://ru.wikipedia.org/wiki/1961_%D0%B3%D0%BE%D0%B4) Л. И. [Куприянович](https://ru.wikipedia.org/wiki/%D0%9A%D1%83%D0%BF%D1%80%D0%B8%D1%8F%D0%BD%D0%BE%D0%B2%D0%B8%D1%87,_%D0%9B%D0%B5%D0%BE%D0%BD%D0%B8%D0%B4_%D0%98%D0%B2%D0%B0%D0%BD%D0%BE%D0%B2%D0%B8%D1%87) представил журналистам карманный мобильный телефон еще на 430 г легче. Каков был вес первого экспериментального мобильного телефона в России в 1961 году?

1) 0,5 кг; 2) 430 г; 3) 70 г; 4) 60 г.

**№ 21**. Этот логотип компьютерной программы состоит из Максимальный размер сообщения составляет 140 байт. В **№ 24.** Из-за излучения долговременные разговору по мобильным телефонам опасны, особенно для детей. Ученые рекомендуют детям использовать sms-сообщения. русской кодировке один знак занимает 2 байта. Какова максимальная длина сообщения в русской кодировке?

> 1) 140 знаков; 2) 70 знаков; 3) 280 знаков; 4) 35 знаков. **№ 25.** Этот детский конструктор придумали на 18 лет раньше, чем этот язык программирования. В каком варианте подписи

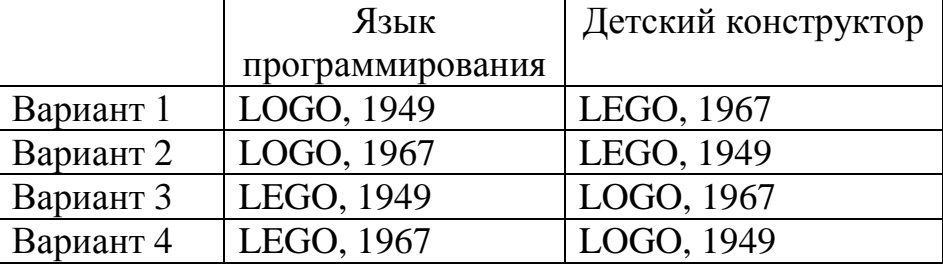